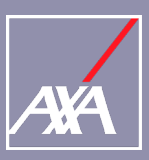

## **ÖD-Navigator jetzt mit neuer Funktion - die »Zusammenfassungsseite«**

Sehr geehrte Vertriebspartnerinnen und Vertriebspartner,

mit dem ÖD-Navigator bieten wir Ihnen eine zeitgemäße, digitale Beratungsunterstützung auf einem neuen Niveau. Um dieses Niveau beizubehalten, ist eine kontinuierliche Weiterentwicklung essenziell. In diesem Sinne möchten wir Ihnen die neue **»Zusammenfassungsseite«** im ÖD-Navigator präsentieren:

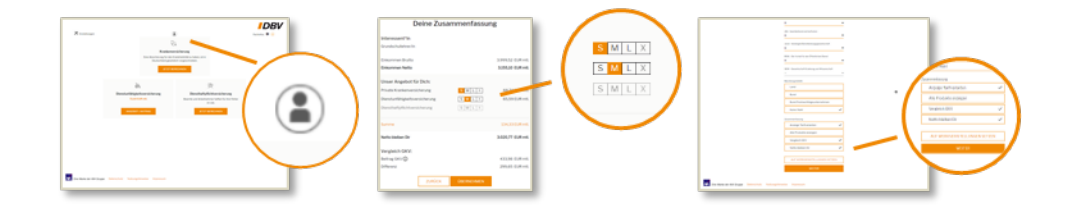

Mit der **»Zusammenfassungsseite«** bieten wir Ihnen die Möglichkeit, dem Kunden einen Überblick über die ausgewählten Tarife zu geben sowie die Chance, weitere Argumente zur Kaufbestätigung anzusprechen. Durch die Zusammenarbeit mit Vertriebspartner ist es uns gelungen, eine Funktion zu entwickeln, die über die Experteneinstellungen individuell für jeden Beratungsansatz angepasst werden kann.

Die **»Zusammenfassungsseite«** bietet nicht nur einen guten Überblick, sondern auch die Chance, interaktiv zwischen den Tarifen zu wechseln. Somit können, bei Bedarf, weitere Tarifvarianten thematisiert und die passende Versicherung abgeschlossen werden. Wenn Sie mindestens das Thema Dienstunfähigkeit beraten haben, erscheint auf der Startseite das folgende Symbol ( ( ), das Ihnen den Aufruf der **»Zusammenfassungsseite«** ermöglicht.

Des Weiteren möchten wir Sie über Neuerungen in den ÖD-Navigator Fachinformationen informieren: Die Vergleiche zur Dienstunfähigkeitsversicherung sind jetzt inkl. der Allianz aktualisiert und stehen zu Ihrer Unterstützung bereit. Alle Informationen finden Sie weiterhin über das Plus-Zeichen am oberen Rand des ÖD-Navigators.

Über die [Landingpage](https://cloud.action.dbv.de/oed-navigator-m) erhalten Sie umfassende Informationen und können sich im Benutzerhandbuch über weitere Details zur Zusammenfassungsseite informieren.

Diejenigen, die sich gerne Anregungen für die verkäuferische Ansprache holen möchten, finden hier einen » ["Sprechzettel"](https://axa365.sharepoint.com/sites/TVF-AllesaufeinenBlick25/Freigegebene%20Dokumente/DigiMapp%20Beratermappe/DigiMapp-Schnellstartleiste_Stories.pdf?csf=1&e=EDc9Dl&cid=2ad76845-38a0-465b-8190-2ba256ac0769) zur Beratungsstrecke zum Thema ÖD.

Freuen Sie sich auf die neue Funktion im ÖD-Navigator und nutzen Sie ihn in Ihren Kundengesprächen.

Wir wünschen Ihnen viel Erfolg bei der Beratung mit dem ÖD-Navigator.

Für Rückfragen wenden Sie sich bitte an Ihre bekannten Ansprechpartner.

Freundlich grüßt Sie

Ihr Maklervertrieb